2025/05/21 22:36 1/1 Add new private insurance

## Add new private insurance

Please refer to the Private insurances page.

From:

https://docs.medisign.com/ - docs.medisign.com

Permanent link:

https://docs.medisign.com/manual/private-insurance/addnew

Last update: 2021/08/14 11:16

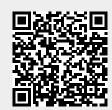